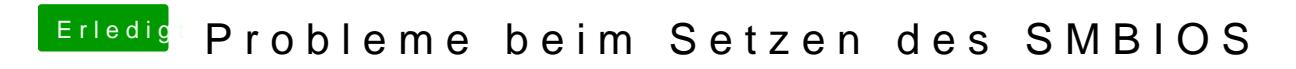

Beitrag von Ioreth vom 5. Januar 2017, 19:56

Hallo Forenmitglieder,

bin nun schon seit längerem ab und zu stiller Mitleser. Nach erfolgreichen Versuchen mit Uni-/Multibeast vor einigen Jahren wollte ich meimein Hackint Ozmosis als Bootloader aufsetzen. Da ich nicht wirklich Ahnung hab, was ich tu Anfänger-FAQ ab.

Was habe ich gemacht: Sierra-Installations-Stick mit Terminal erstellt neues Ozmosis-Bios für GA-Z77xUD5H geflashed Sierra installiert Audio AppleHDA für ALC898 mit HDA-Enabler via Kext Utility installiert Netzwerk: AppleIntel1000e und AtherosL1c via Kext Utility installiert Grafik: Nvidia-Webdriver für GTX680

Bis hierhin läuft erfreulicherweise alles gut, soweit ich das erkennen kann.

Also hab ich den Zauberstab im CloverConfigurator geschwungen, ein de der defaults\_167x.plist erstellt, in EFI kopiert, NVRAM resetted...

und nun wird meine GTX680nicht mehr erkannt (IGFx ist im Bios deaktiviert)

Mir fällt momentan kann Ansatzpunkt ein, aber vielleicht ist das offensichtlich und ich seh den Wald vor lauter Bäumen nicht.

Danke und Grüße, Clemens